# **Data Integrity Tools Tool Rights**

Last Modified on 10/21/2024 8:20 am CDT

Data Integrity Tools Tool Rights [\(District\)](http://kb.infinitecampus.com/#data-integrity-tools-tool-rights-district) | Data [Integrity](http://kb.infinitecampus.com/#data-integrity-tools-tool-rights-state) Tools Tool Rights (State) | [Applicable](http://kb.infinitecampus.com/#applicable-ad-hoc-reporting-tool-rights-district) Ad Hoc Reporting Tool Rights (District)

#### **Data Integrity Tools are only available in State Editions of Campus and districts connected to a State Edition of Campus.**

Tool Rights determine the level of access users have to tools throughout Campus. This article refers to tool rights in abbreviated form (i.e., R, W, A, D or any combination of the four).

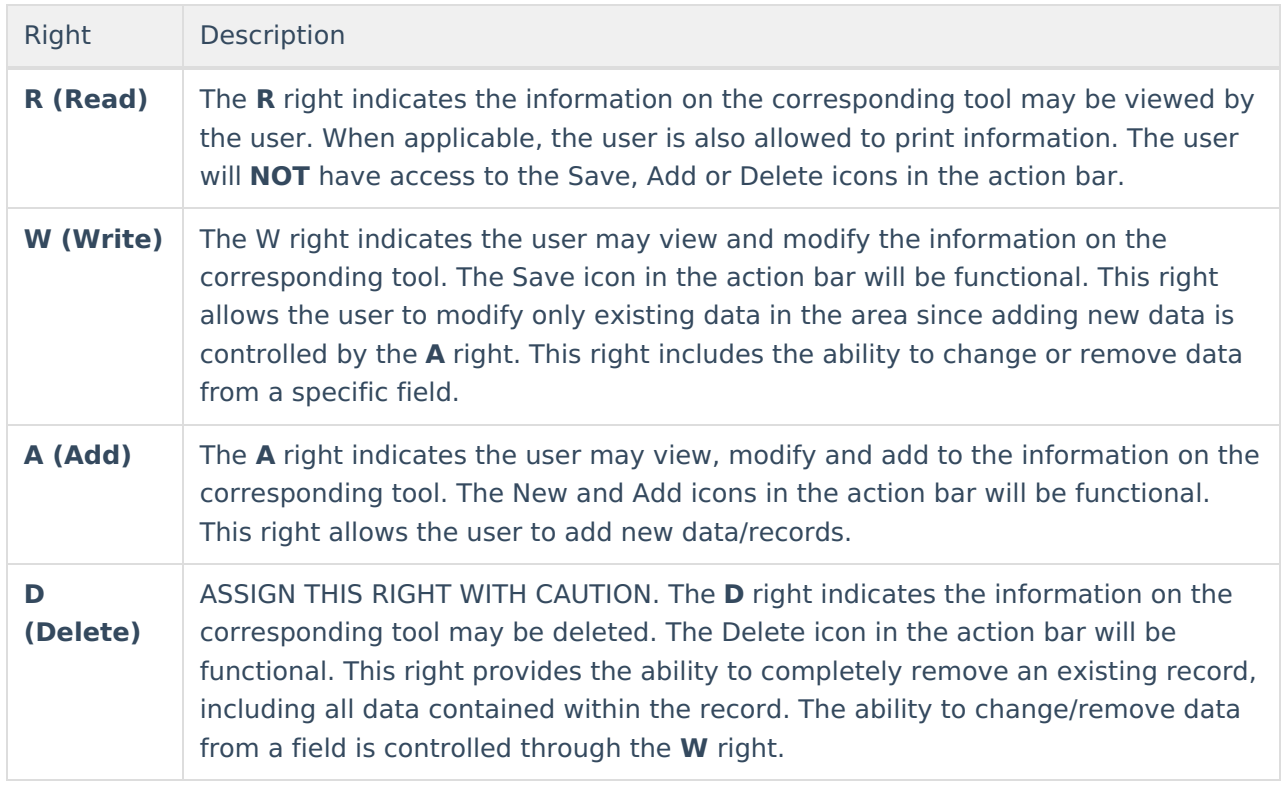

### **Data Integrity Tools Tool Rights (District)**

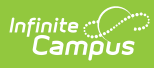

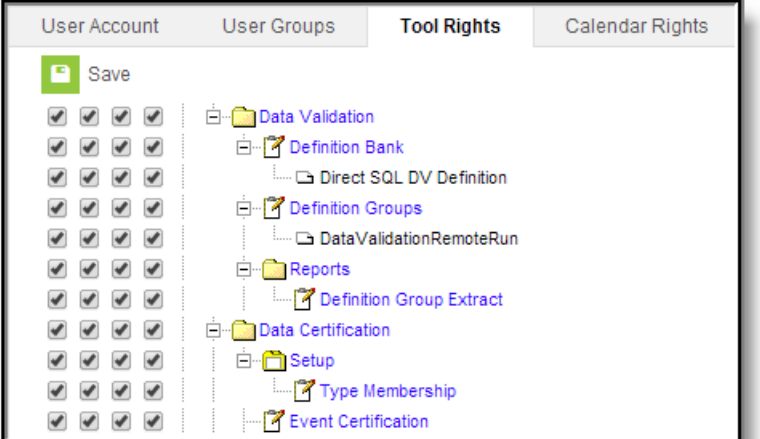

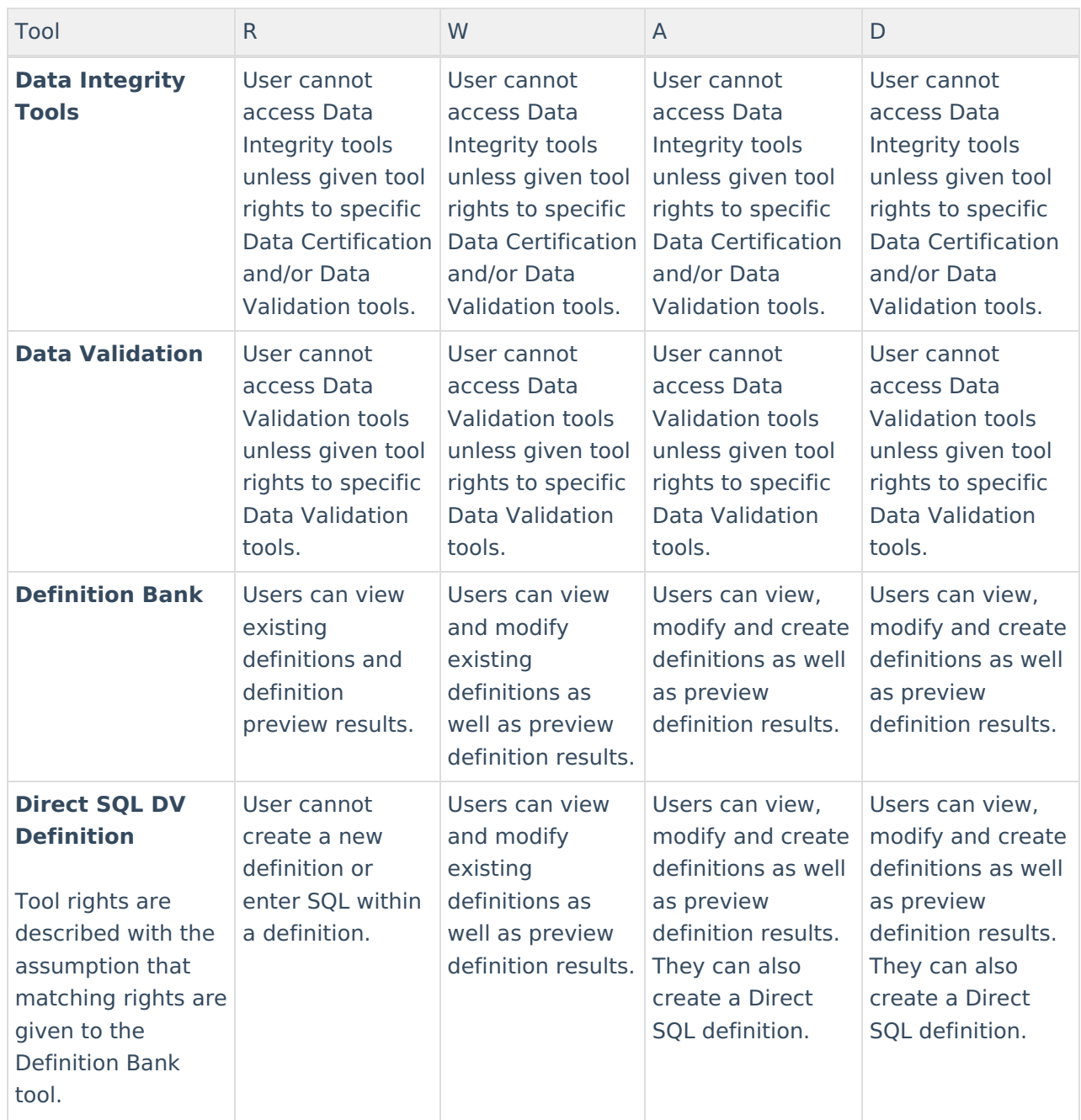

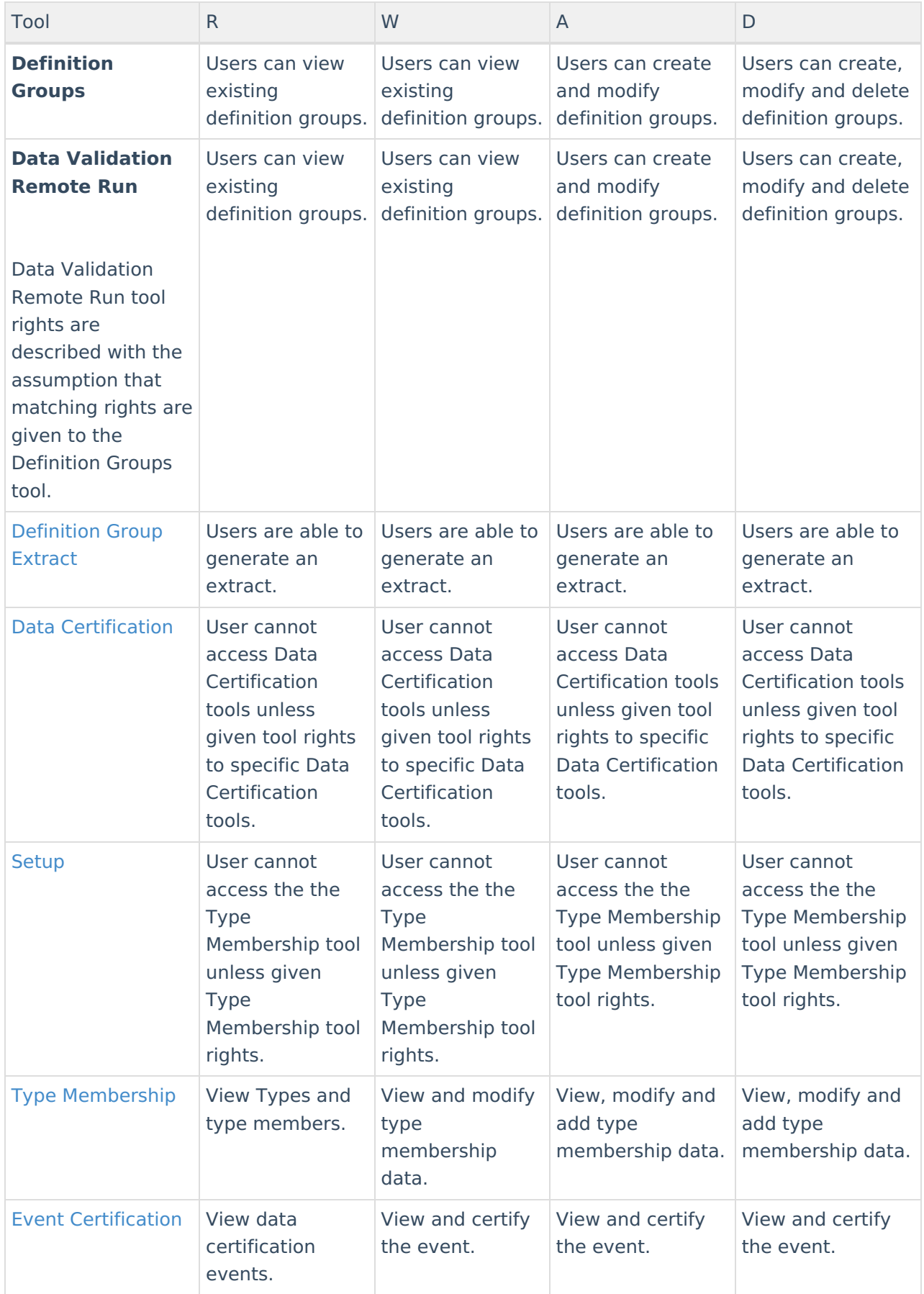

## **Data Integrity Tools Tool Rights (State)**

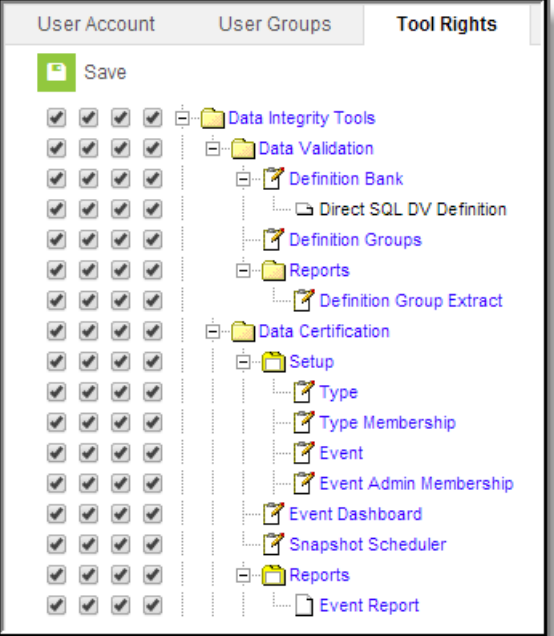

Infinite<br>Campus

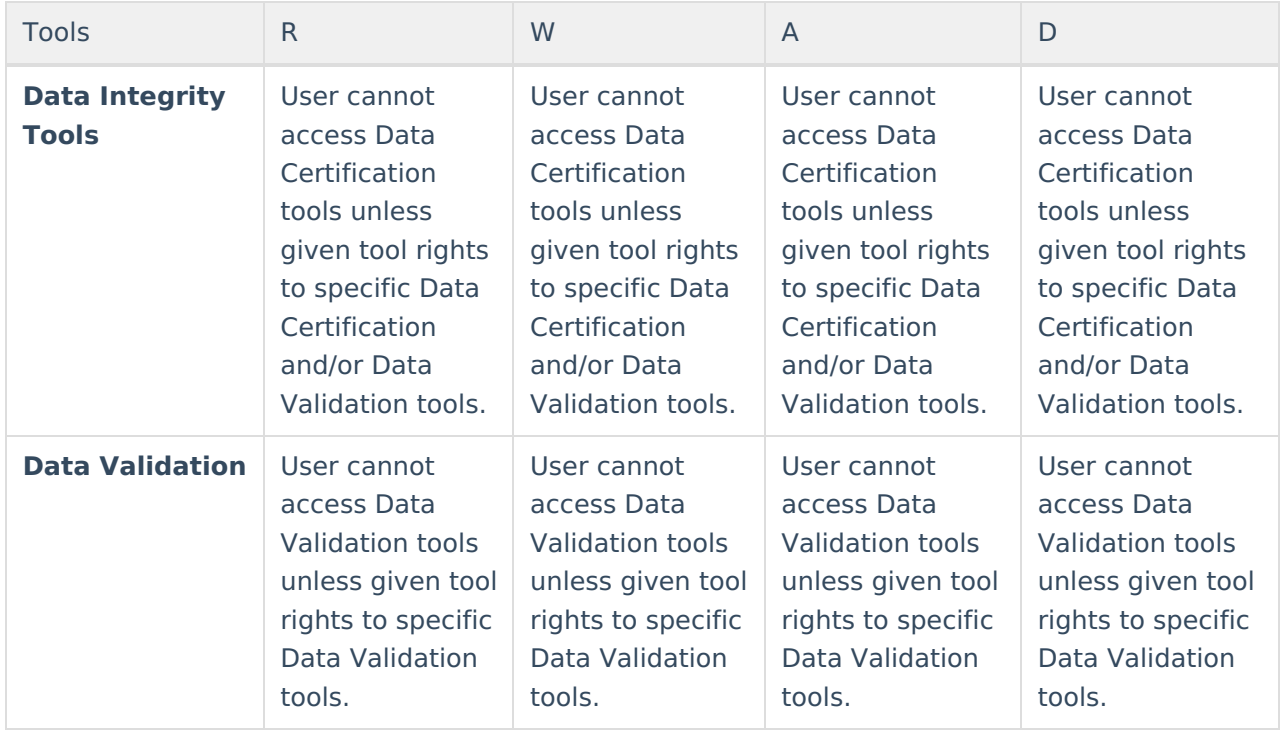

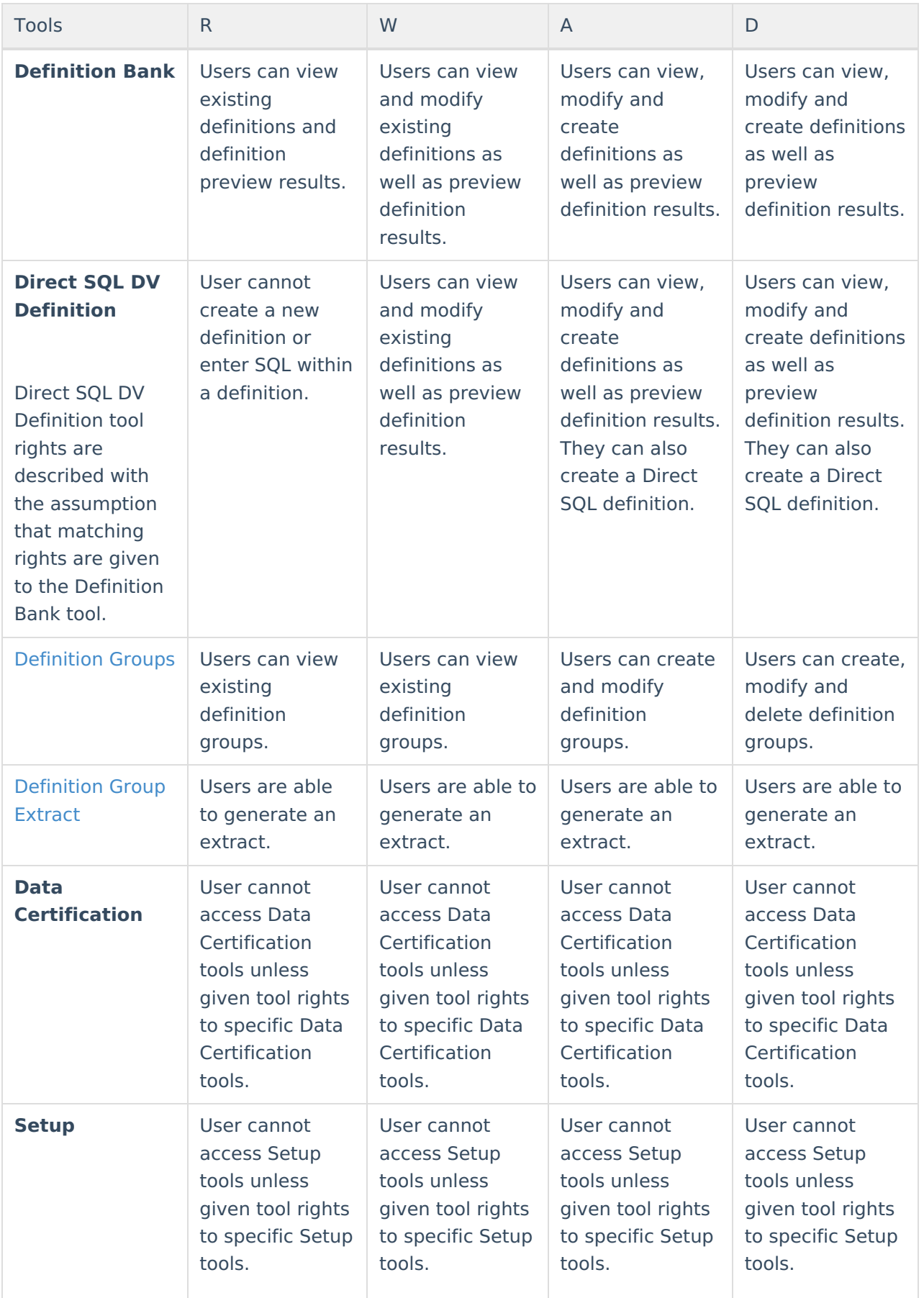

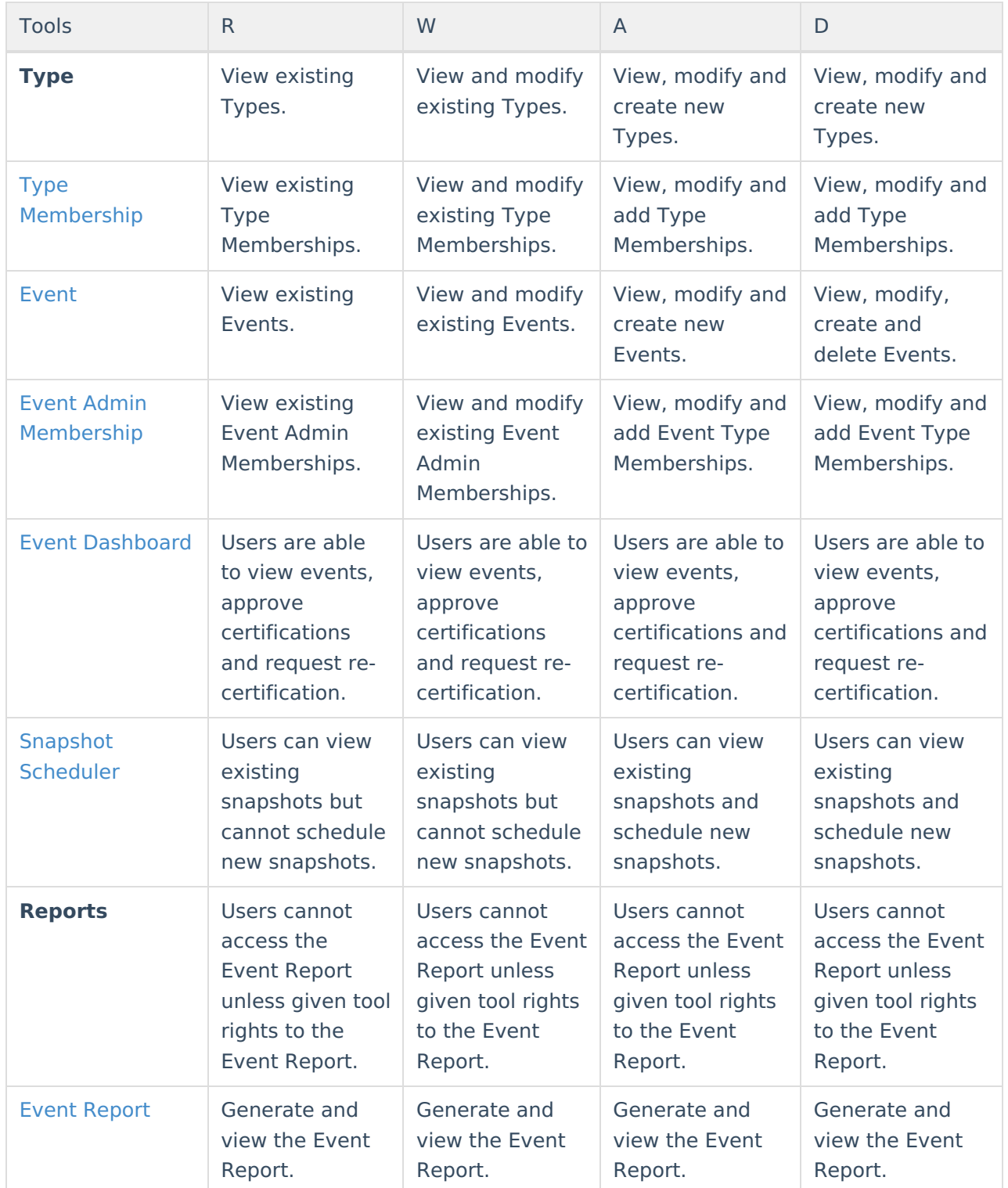

# **Applicable Ad Hoc Reporting Tool Rights (District)**

In order to properly access state-published Ad hoc filters used during the Data Certification process, the following tools rights are required:

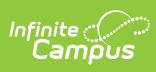

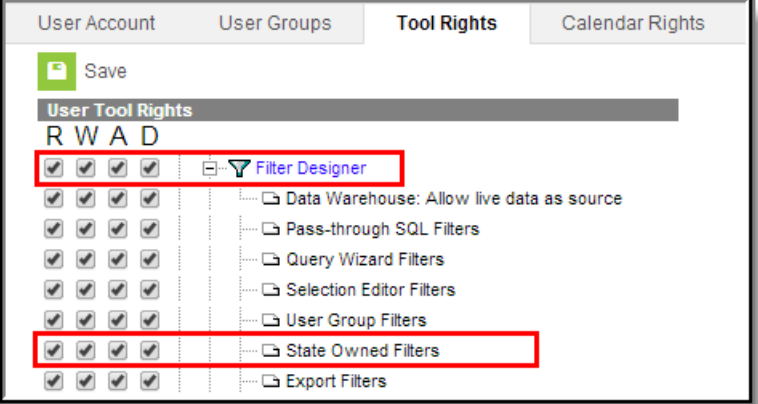

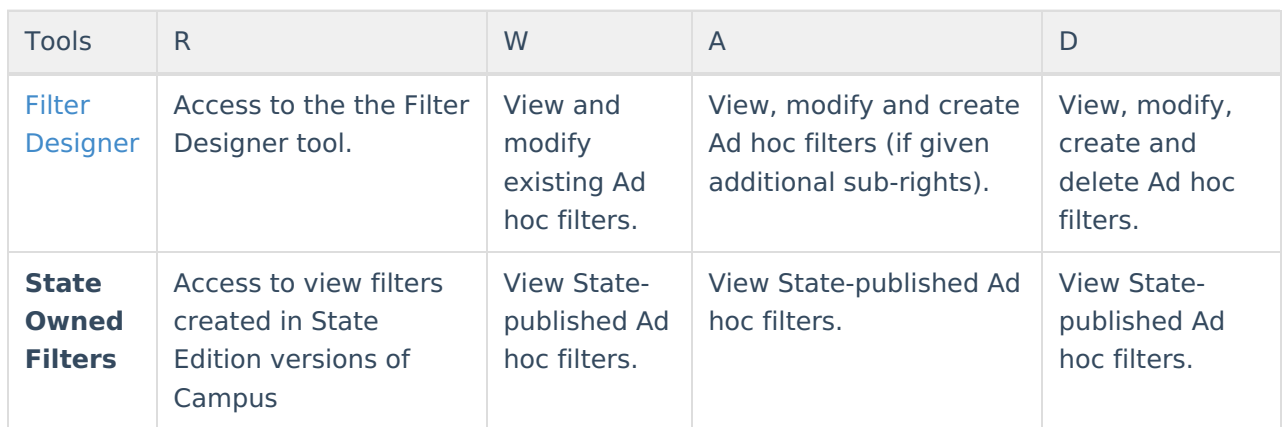